<<Microsoft Visual Bas>>

## <<Microsoft Visual Bas>>

 $ATEC$ 

VisualBasic4.0

MicrosoftVisualBasic4.0

MicrosoftOffic3  $OLE$  Crystal<br>OLE Crystal

Basic。

应的实验手册,提供了详细的实验指导,用以更好、更快地掌握Visual

 $MCP$ VisualBasic4.0

# <<Microsoft Visual Bas>>

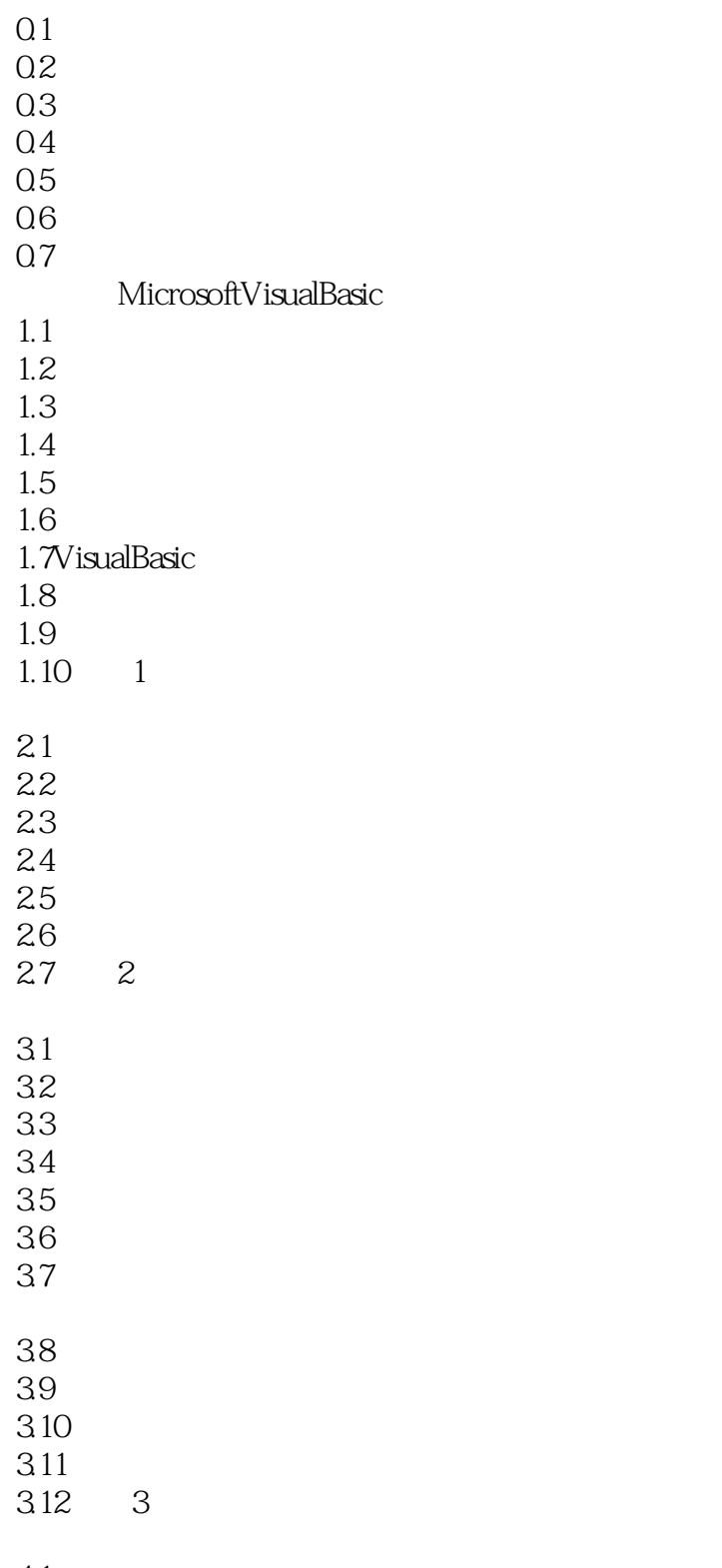

4.1概述

# <<Microsoft Visual Bas>>

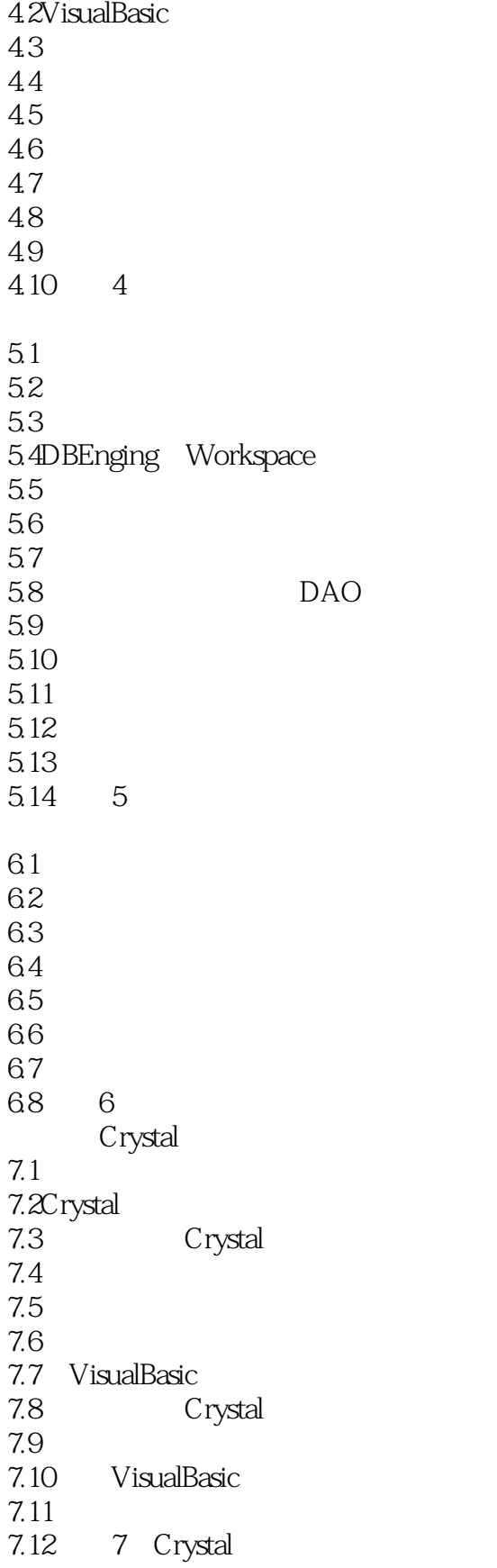

#### and tushu007.com

## <<Microsoft Visual Bas>>

81 82 DLLs 8.3DLLs 84 DLLs 8.5 VisualBasic DLLs 86 DLLs 8.7Wind0wsAPI 88 DLLs 89 8.10 8.11 8 MicrosoftOffice GLE 9.1概述 9.2OLE 9.3MicrosoftOffice95 OLE 9.4 OLE 9.5OLE 9.6 MicrosoftExcel OLE 9.7 VisualBasic MicrosoftWord 9.8 MicrosoftAccess 9.9OLE 9.10复习 9.11 9 OLE OlE 10.1 10.2OLE  $10.3$ 10.4 VisualBasic 10.5 OLE 10.6 10.7 10.8 10 OLE 11.1 11.2 11.3 11.4 11.5 11.6 11.7VisualBasic 11.8 11.9 11.10

## <<Microsoft Visual Bas>>

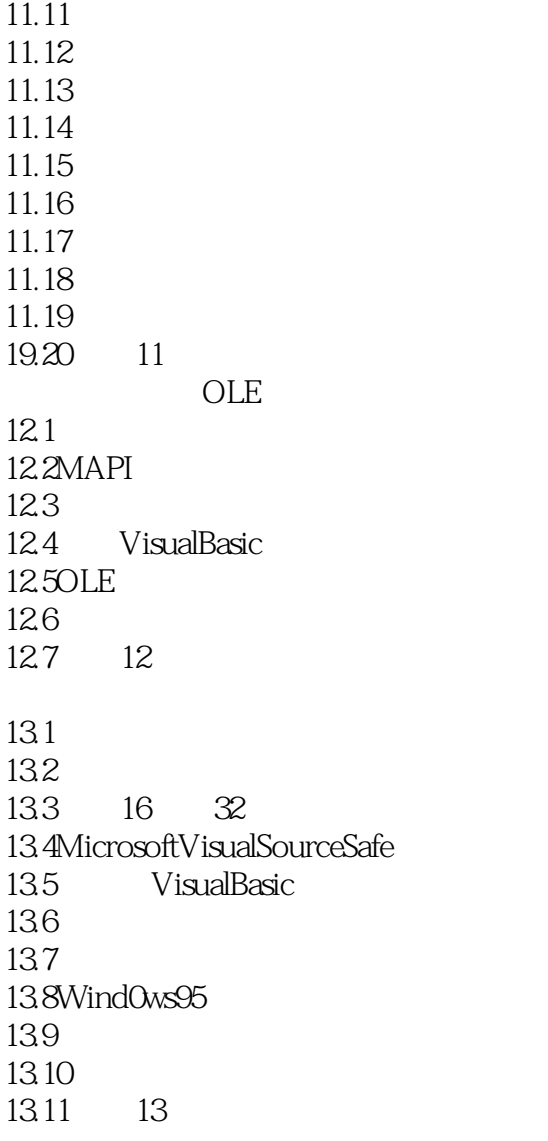

MicrosoftVisualBasic

Crystal

MicrosoftOffice OLE OLE

OLE

MicrosoftVisualBasic

## <<Microsoft Visual Bas>>

Crystal

MicrosoftOffice OLE **OLE** 

OLE

# <<Microsoft Visual Bas>>

本站所提供下载的PDF图书仅提供预览和简介,请支持正版图书。

更多资源请访问:http://www.tushu007.com